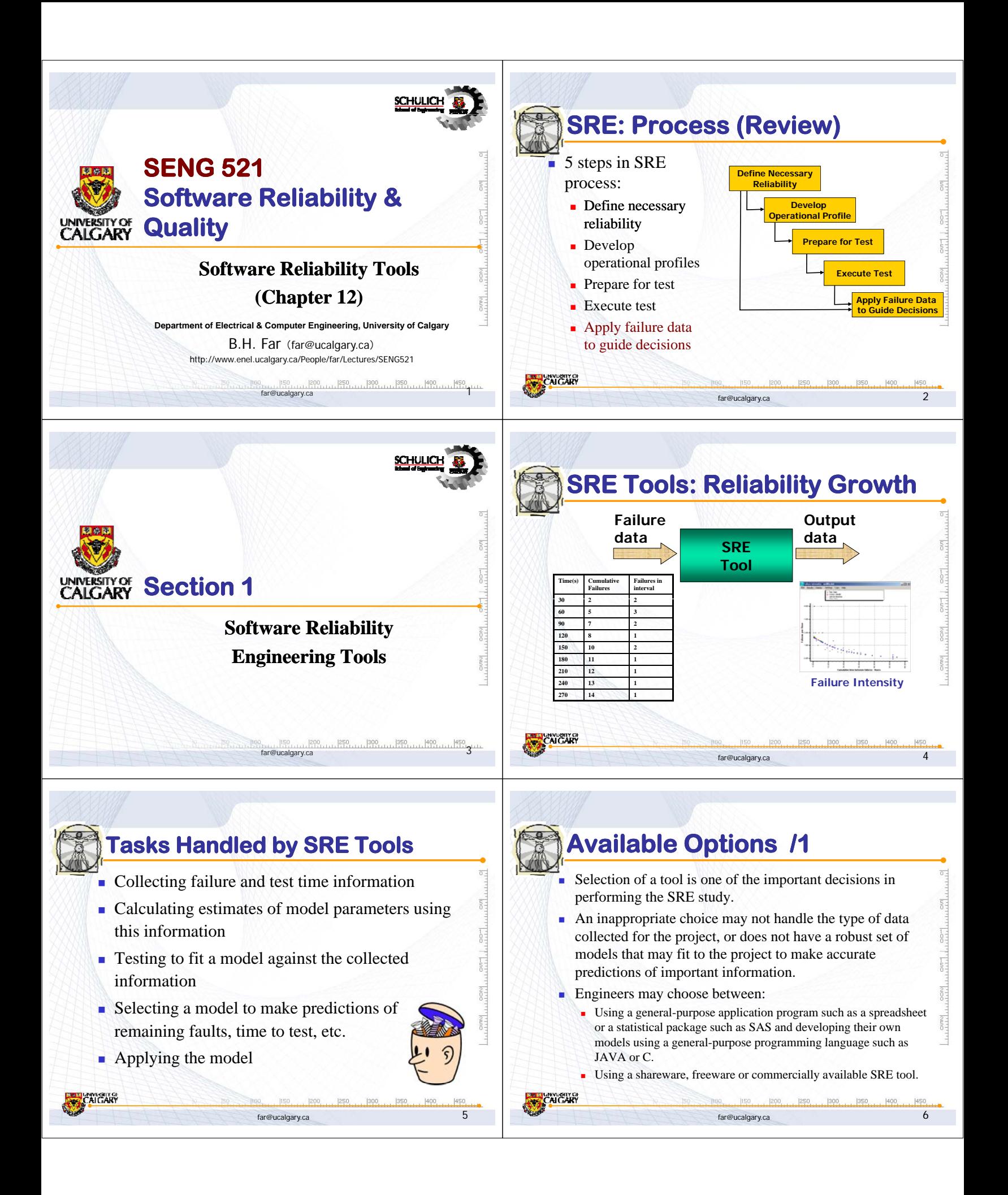

NNESITY OI<br>AIC ARY

### **Available Options /2**

Advantages of dedicated (commercial or freeware) SRE tools:

- Provide a general framework for reliability estimation and prediction.
- Provide most of the features needed in executing a software reliability analysis, resulting in a decrease of programming time.
- Comparing multiple models on the same failure data and changing the analysis to use a different model is easier to accomplish.
- Provide better error detection because many potential types of errors have been identified and are checked for automatically. The chance of a bug in the tool itself is very small.
- $\blacksquare$  The basic structure of the models is from the theories developed by academic researchers and uses the terminology of those models.

far@ucalgary.ca 7

## **Selecting SRE Tool /1**

#### $\blacksquare$  Criteria for selecting SRE tools:

 Availability of the tool, either in-house or on a network, for running on the company's computer system $(s)$ 

far@ucalgary.ca 8

- Cost of installing and maintaining the tool
- Number of studies likely to be done
- **Types of systems to be studied**
- Quality of the tool documentation and support

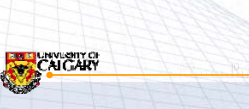

## **Selecting SRE Tool /2**

- Criteria for selecting a SRE tool: (contd.)
- **Ease of learning the tool**
- Flexibility and power of the tool
- Goals and questions to be answered by the study
- Models and statistical techniques understood by the analyst
- Schedule for the project and type of data collected
- Tool's ability to communicate the nature of the model and the results to a person other than the analyst (e.g., the end user or a manager).

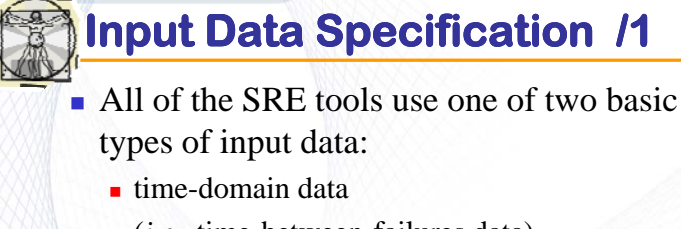

- $(i.e., time-between-failures data)$
- **interval-domain data** (*i.e*., failure-count data)

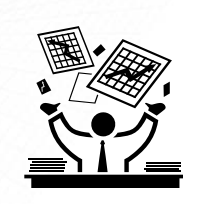

far@ucalgary.ca 10

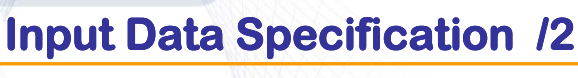

far@ucalgary.ca

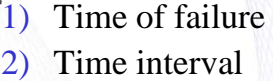

- between failures
- 3) Cumulative failure  $\frac{3}{4}$   $\frac{32}{4}$   $\frac{13}{11}$ up to a given time
- 4) Failures experienced in a time interval  $\frac{11}{12} + \frac{169}{199} + \frac{19}{199}$

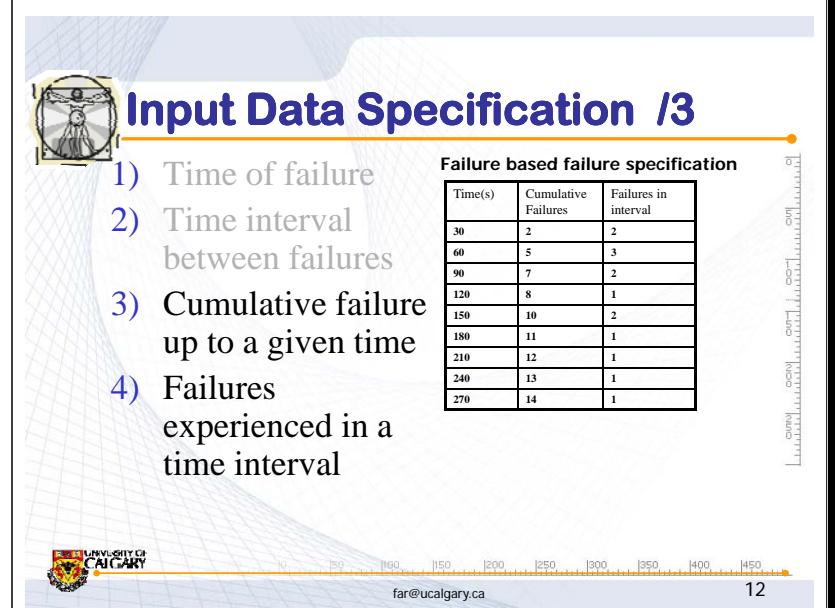

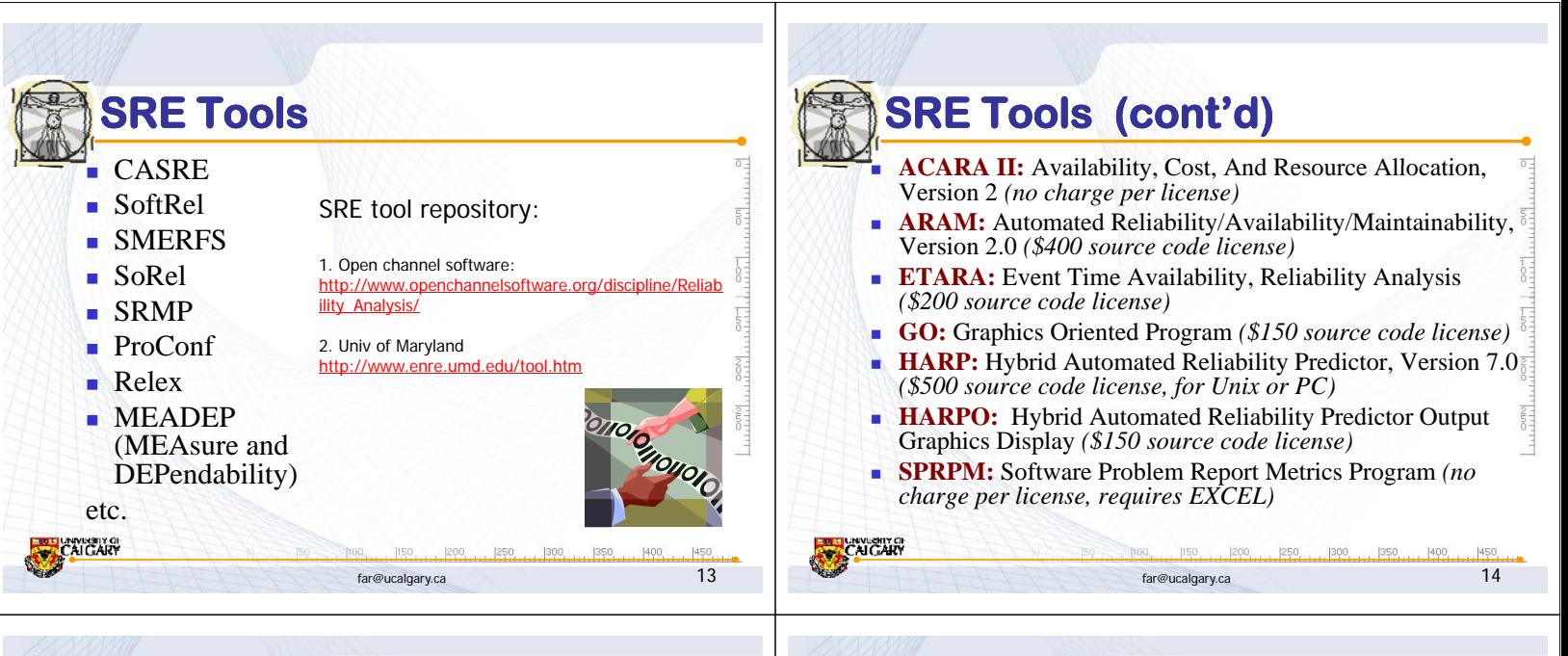

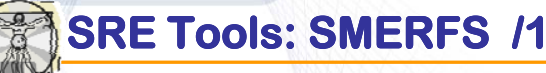

Statistical Modeling and Estimation of Reliability Functions for Software

- $\blacksquare$  SMERFS is a public-domain software package designed and implemented at the Naval Surface Warfare Center.
- **SMERFS** is a program for estimating and predicting the reliability of software during the testing phase.

far@ucalgary.ca 15

 $|350, 1400, 1$ 

 $|450|$ 

**MAGITO** 

200 250 260

far@ucalgary.ca 17

■ The body of code is in Fortran.

AICAR

AIC ART

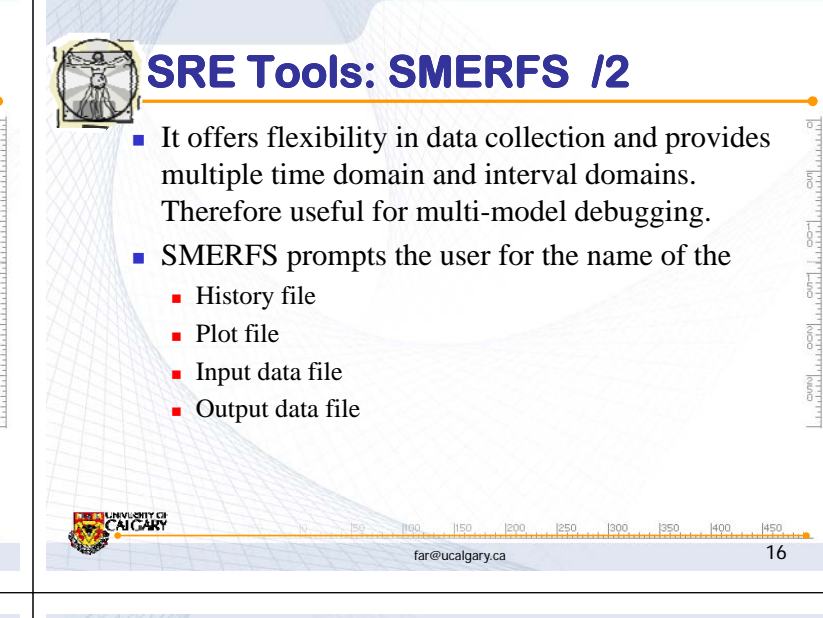

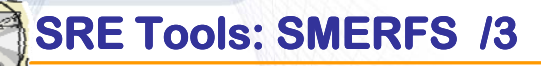

- **History file** is an output file created by SMERFS. It is a trace file that contains all of the user input and SMERFS outputs for a particular run so that the user can go back particular run so that the user can go back and look at the run at a later time.
- **Plot file** contains the raw output data in plotting results.

# **SRE Tools: SMERFS /4**

- **Input data file** contains the failure history data on which SMERFS will actually operate to produce the reliability estimates and predictions.
- The user must also specify the type of data contained in the input data.
- If the selected data type does not correspond to the type of data actually in the input file, the estimates and predictions made by SMERFS will not be valid.

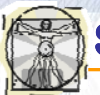

ANKSIIYOI<br>AIC:ARV

#### **SRE Tools: SMERFS /5**

- **Output data file** is a file that the user can specify to which SMERFS will write failure history data created or edited by the user during the current SMERFS session.
- $\blacksquare$  This is different from the history file, since the history file is a trace file which records all user input and SMERFS responses.
- The output data file can be used in subsequent sessions as an input data file.
- The output file is in SMERFS format, not ASCII format.

far@ucalgary.ca 19

far@ucalgary.ca 21

200 250 300

far@ucalgary.ca 23

#### **SRE Tools: SRMP /1**

#### Statistical Modeling and Reliability Program

- The SRMP was developed by the Reliability and Statistical Consultants, Limited of UK in 1988.
- SRMP is a command-line-oriented tool developed for an IBM PC/AT and also UNIX based workstations.
- SRMP contains nine models.

www.chiro<br>Algary

www.re<br>AICMR

SRMP uses the maximum likelihood estimation technique to compute the model parameters, and provides the following reliability indicators:

reliability function, failure rate, mean time to failure, median time to failure, and the model parameters for each model.

far@ucalgary.ca 20

 $rac{5}{6}$ 

far@ucalgary.ca 22

## **SRE Tools: SRMP /2**

- SRMP requires an ASCII data file as input.
- The file contains the name (or other identification) of the project, the number of failures involved in the reliability analysis, and the interfailure times of all the failures.
- The input file also specifies the initial sample size used by SRMP for the initial fitting of each reliability model to the data.
- The remaining failures are used by SRMP for assessing a reliability model's prediction accuracy.
- The input file contains certain mathematical parameters, chosen by the analyst, which are needed to initiate and control the SRMP algorithm's search for a convergent solution.
- Analysts must be knowledgeable in setting up the data file, as many parameters are at their discretion.

## **SRE Tools: SoftRel /2**

- The fundamental difference is that SoftRel is a *simulation tool*, rather than a *reliability growth* modeling tool, i.e., one can simulate the interdependencies between components.
- **Example:** what will be the effect of producing more documentation vs. more coding? (assuming requirement-design-coding-test lifecycle)
- $\blacksquare$  SoftRel uses Piecewise-Poisson Markov Process to simulate project occurrences
- **Limitations:** SoftRel is limited to studying a project that has the standard waterfall lifecycle.

150 |200

## **SRE Tools: SoftRel /1** ■ Characteristics of SoftRel Console-based application written in  $C$  (about 1300 lines of code)

- $\blacksquare$  Source code is available
- One input project file (formatted text)
- Generates one output file  $(CSV)$

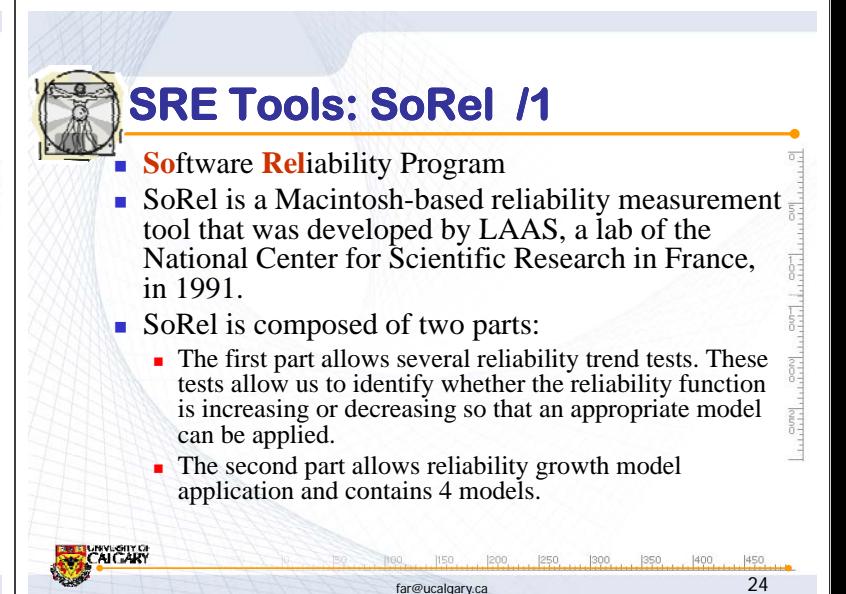

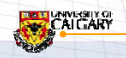

#### **SRE Tools: SoRel /2 SRE Tools: SoRel /3** RESULTS DISPLAY SoRel uses the maximum likelihood parameter SoRel uses ASCII estimation technique and provides the following  $\overline{5}$ input files that are reliability indicators: created using a mean time to failure, cumulative number of failures, spreadsheet. INITIAL VALUE OF (b). TOLEN failure intensity, model parameters to evaluate other **Numerical results are** reliability functions. displayed on the • Only one model is executed at a time. Execution results are automatically saved to ASCII files which screen during can be imported into spreadsheets or other execution; the user applications for model comparisons. can also request plots of the data. www.re<br>Algary AICAR **Figure from SRE Handbook** far@ucalgary.ca 25 far@ucalgary.ca 26

## **SRE Tools: CASRE /1**

**Computer-Aided Software Reliability Estimation Tool.** 

CASRE is copyrighted by NASA.

AICAR

- CASRE is a PC-based tool that was developed in 1993 by the Jet Propulsion Laboratories to address the ease-of-use issues of other tools.
- $\blacksquare$  CASRE requires the Windows operating environment.
- It has a pull-down, menu-driven user interface and uses the same model library as the SMERFS tool with the additional feature of allowing linear combinations of models to create new ones at the user's discretion.
- Four combined models are permanently available in CASRE.

 $200$ 

far@ucalgary.ca 27

350 400

250 300

 CASRE ver. 3.0 is available (http://www.openchannelsoftware.org/discipline/Reliability\_Analysis)

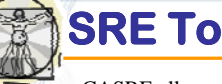

#### **SRE Tools: CASRE /2**

- CASRE allows an analyst to invoke a text editor or other application from within CASRE to create the ASCII input data set. The input data set contains fields for the test interval number, number of failures observed in the interval, length of the test interval, fraction of the program tested, and severity of the failure.
- Once the data is entered, CASRE automatically provides the analyst with a raw data plot.
- CASRE provides the analyst with the ability to convert from timedomain data to interval-domain data and vice versa.
- Model parameters can be estimated using either maximum likelihood or least squares decided by the analyst. After the application of several models to a data set, multiple model results can be displayed in the graphical display window for analysis.

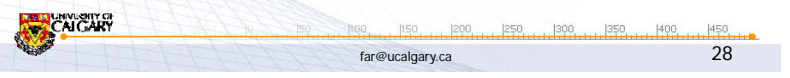

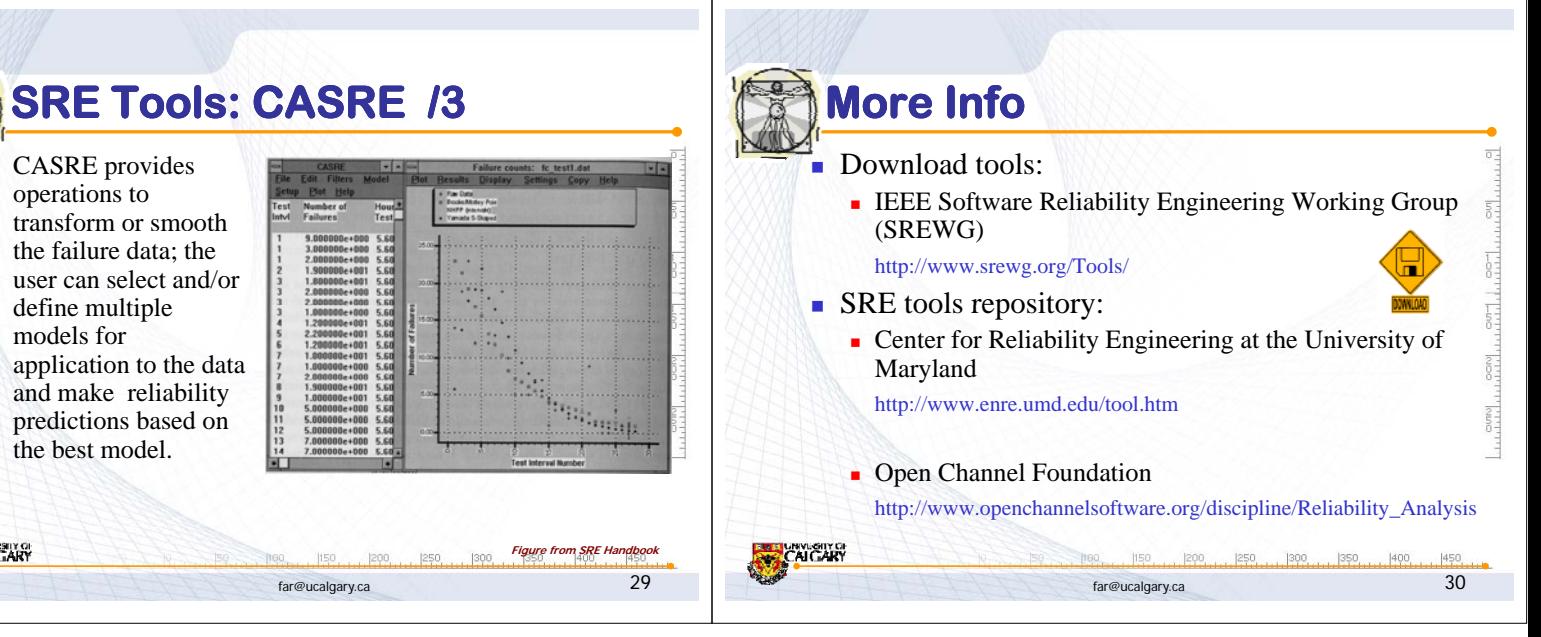

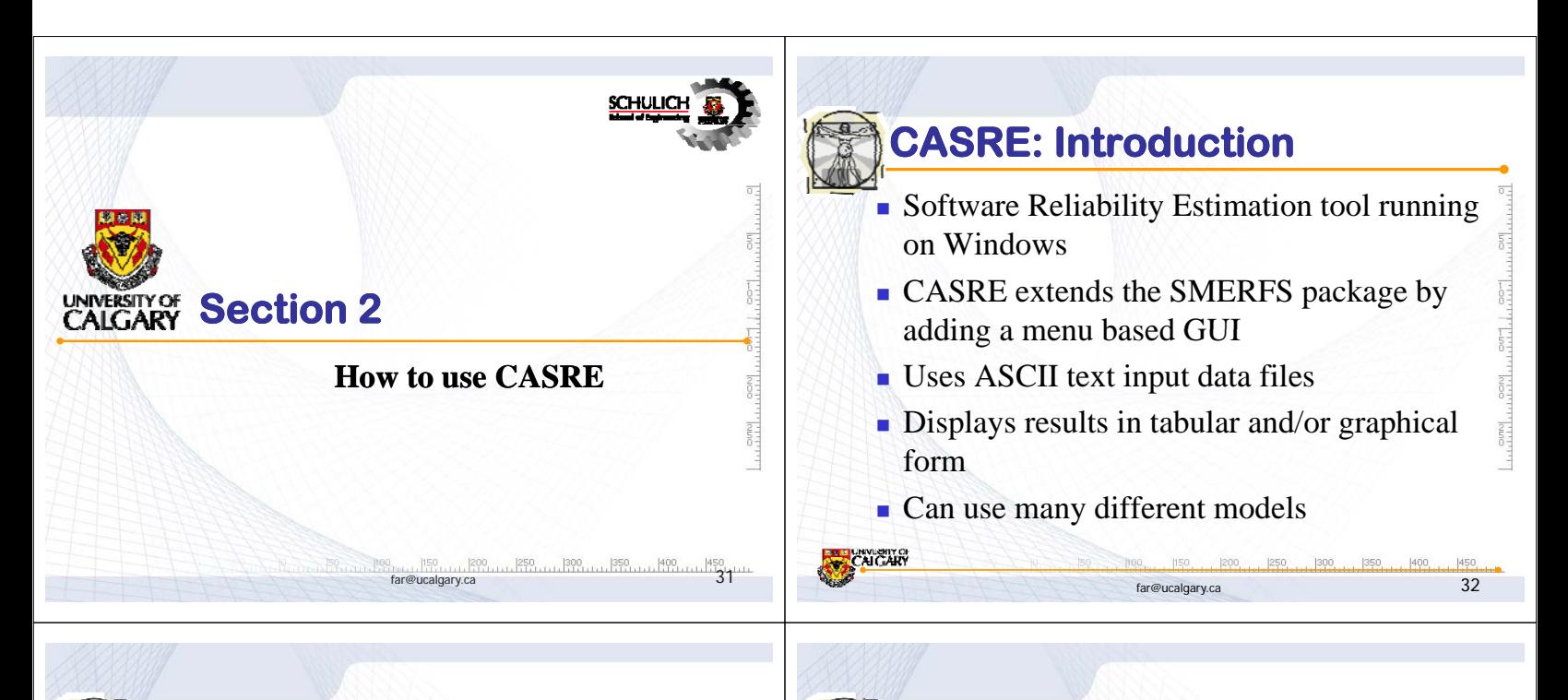

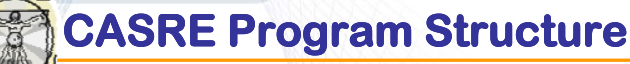

Main Window

- **The window where the input data file is loaded and** displayed.
- Menu options allow the user to apply models and filters to the input data.
- **Graphical Display Window** 
	- Displays a plot of the input data, as well as the results of any models applied to the data.
- **Model Results Table**

AICAP

Displays the tabulated results from the models that were used in the calculation.

 $1200$ 

far@ucalgary.ca 33

350

 $|250, 1900|$ 

450

far@ucalgary.ca 35

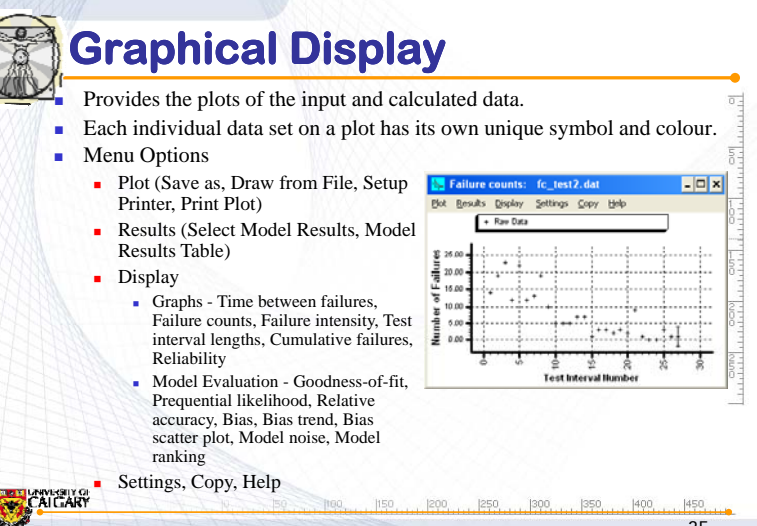

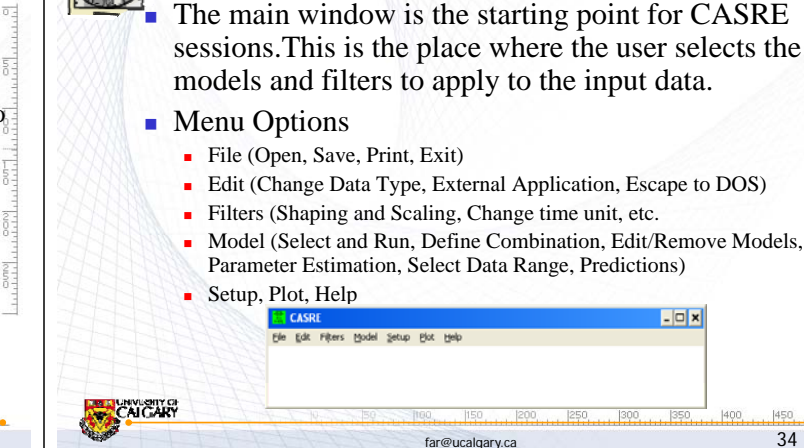

**Main Window**

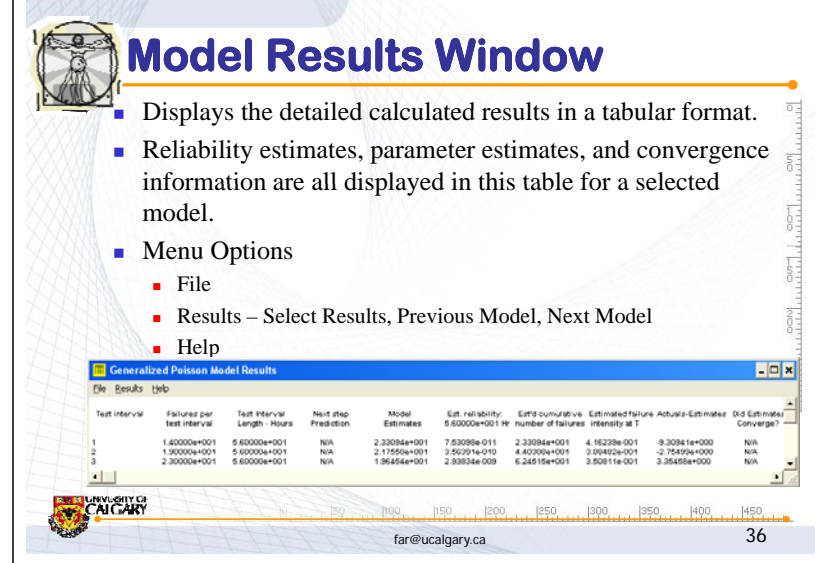

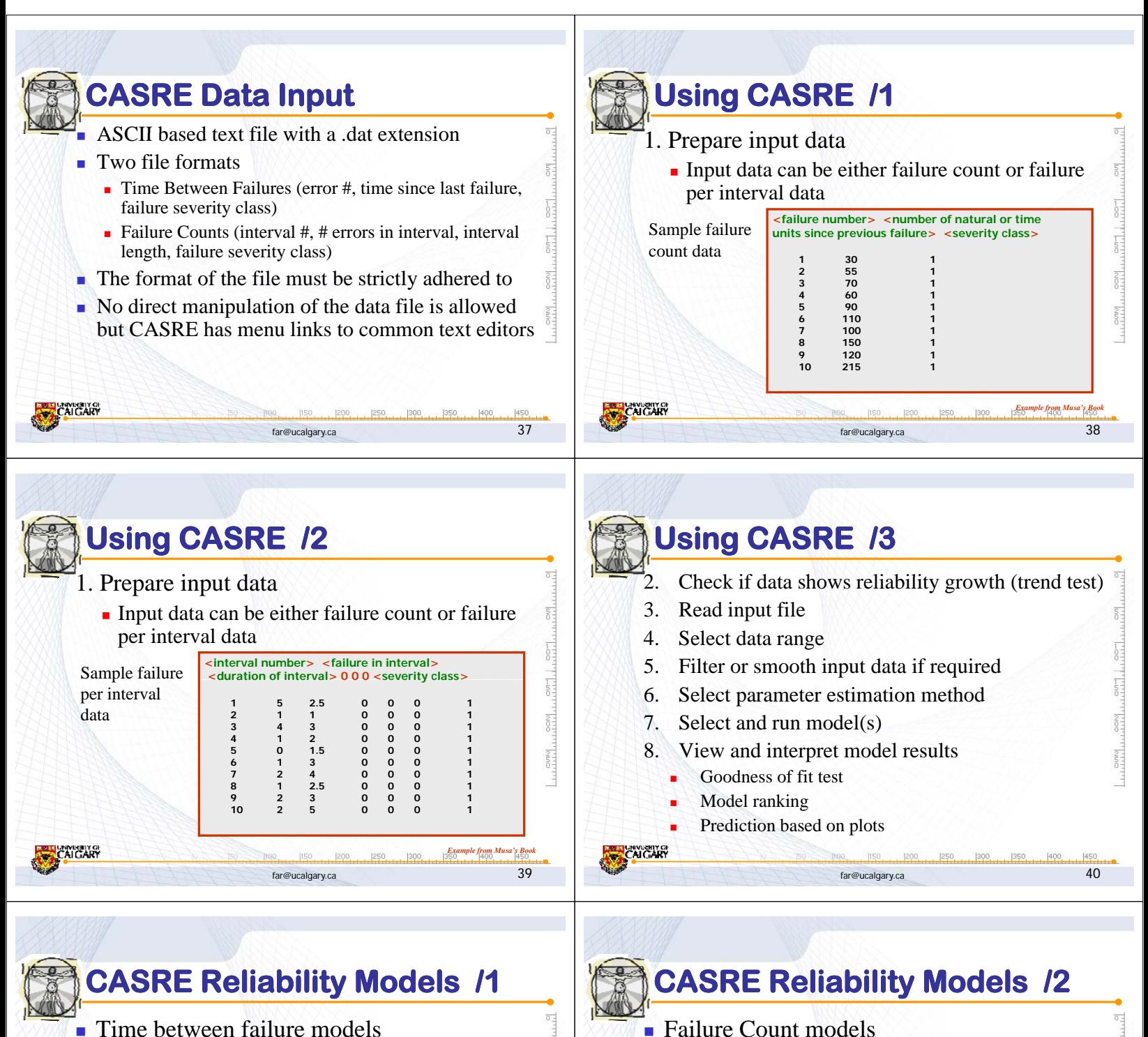

**Time between failure models** 

far@ucalgary.ca 41

- **Geometric**
- Jelinski-Moranda
- Littlewood-Verrall
- **Musa-Basic**
- **Musa-Okumoto**
- NHPP

AIC ART

Generalized Poisson NHPP ■ Schneidewind **Shick-Wolverton**  Yamada S-shaped **MAGITO** 

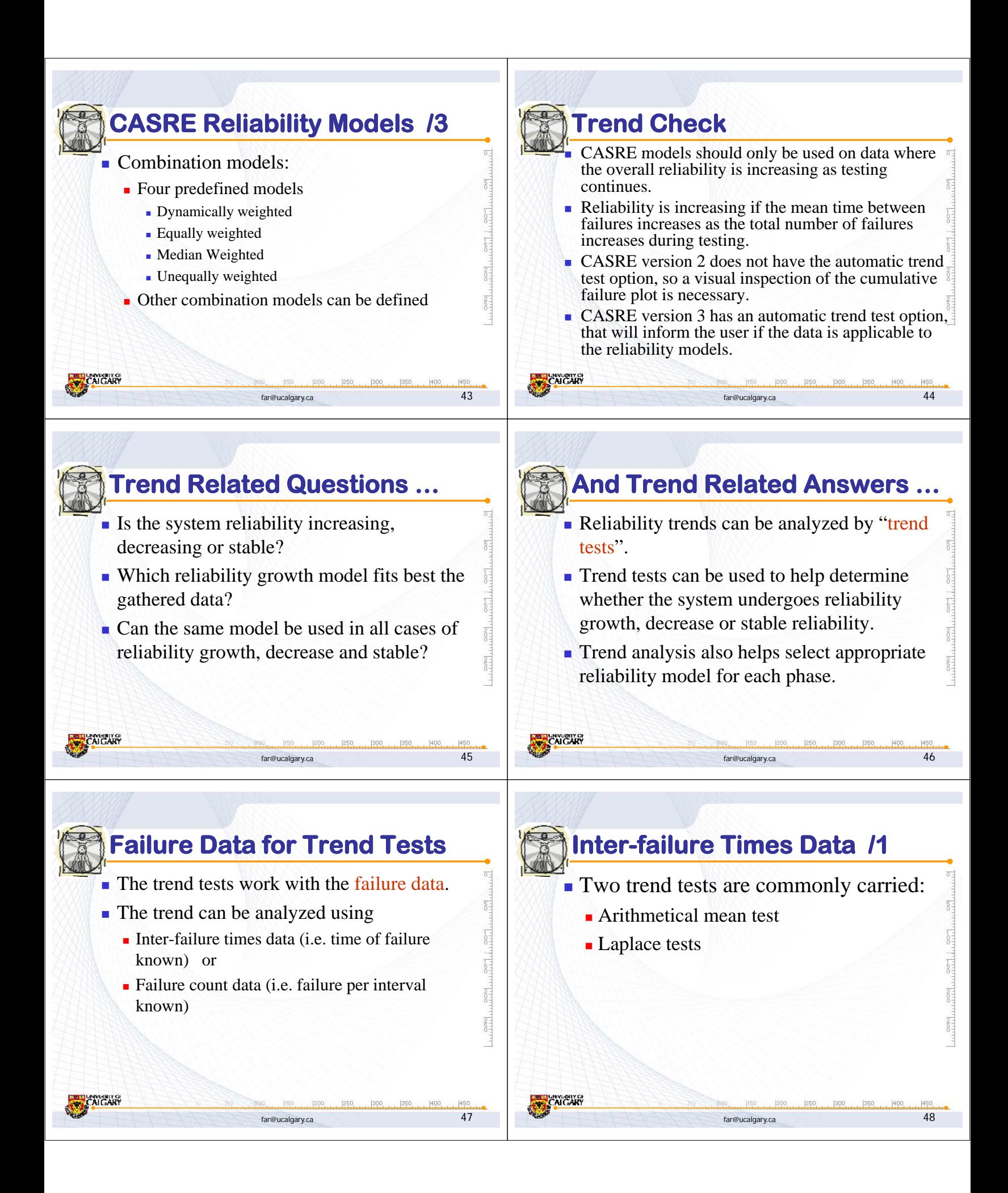

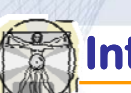

### **Inter-failure Times Data /2**

The arithmetical mean of the inter-failure times consists of calculating arithmetical mean  $\tau(i)$  of the observed inter-failure times  $\theta$ *j*.  $\frac{1}{\lambda}$ 

$$
\tau(i) = \frac{1}{i} \sum_{j=1}^{i} \theta_j
$$

An increasing series of  $\tau(i)$  indicates reliability growth and a decreasing series suggests reliability decrease.

far@ucalgary.ca 49

痘

言

 $rac{1}{1}$ 

討

**NAMERITY OF** 

far@ucalgary.ca 51

far@ucalgary.ca 53

## **Inter-failure Times Data /3**

For  $N(T)$  as the cumulative number of failures<sup> $\overline{S}$ </sup> over the time period *[0, T]*, the Laplace factor  $u(T)$  is derived: *i*

$$
u(i) = \frac{\frac{1}{i-1}\sum_{n=1}^{i-1}\sum_{j=1}^{n}\theta_{j} - \frac{\sum_{j=1}^{n}\theta_{j}}{2}}{\sum_{j=1}^{i}\theta_{j}\sqrt{\frac{1}{12(i-1)}}}
$$

For the case that  $T$  is equal to the time of occurrence of failure *i*.

far@ucalgary.ca 50

far@ucalgary.ca 52

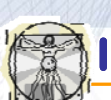

### **Inter-failure Times Data /4**

- Negative values of the Laplace factor  $u(i)$ indicate a decreasing failure intensity, *i.e.*, reliability growth.
- Positive values of the Laplace factor  $u(i)$ indicate an increasing failure intensity, i.e., reliability decrease.
- Values between  $-2$  and  $+2$  indicate stable reliability.

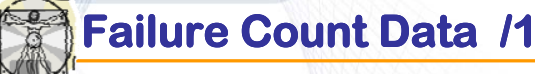

Niversity of<br>"Al Clare

#### For the time period  $[0, T]$ , divided into  $k$  units of equal length and for  $n(i)$  be the number of failures observed during the time interval *i*, the Laplace factor  $u(k)$  is derived by:

$$
u(k) = \frac{\sum_{i=1}^{k} (i-1)n(i) - \left(\frac{k-1}{2}\right) \sum_{i=1}^{k} n(i)}{\sqrt{\frac{k^2 - 1}{12} \sum_{i=1}^{k} n(i)}}
$$

\n- Inter-failure Times Data /5
\n- Midpoint of the observation interval: 
$$
T/2
$$
\n- Statistical center of data:  $\frac{1}{N(T) \sum_{n=1}^{N(T)} \sum_{j=1}^{n} \theta_j}$
\n- For the failure intensity decrease, the interfailure times  $\theta_j$  tend to occur before the midpoint; hence the statistical center tend to be smaller than the mid-interval.
\n- For the failure intensity increase, the statistical center tend to be larger than the mid-interval.
\n

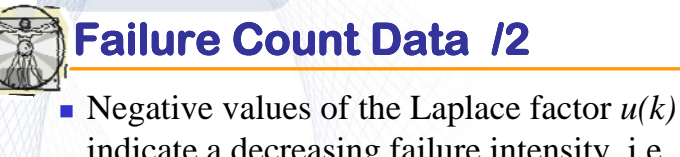

- indicate a decreasing failure intensity, *i.e.*, reliability growth.
- Positive values of the Laplace factor  $u(k)$ indicate an increasing failure intensity, i.e., reliability decrease.

**AIGAR** 

肩

 $\overline{\overline{\overline{51}}}$  $rac{20}{11}$ 

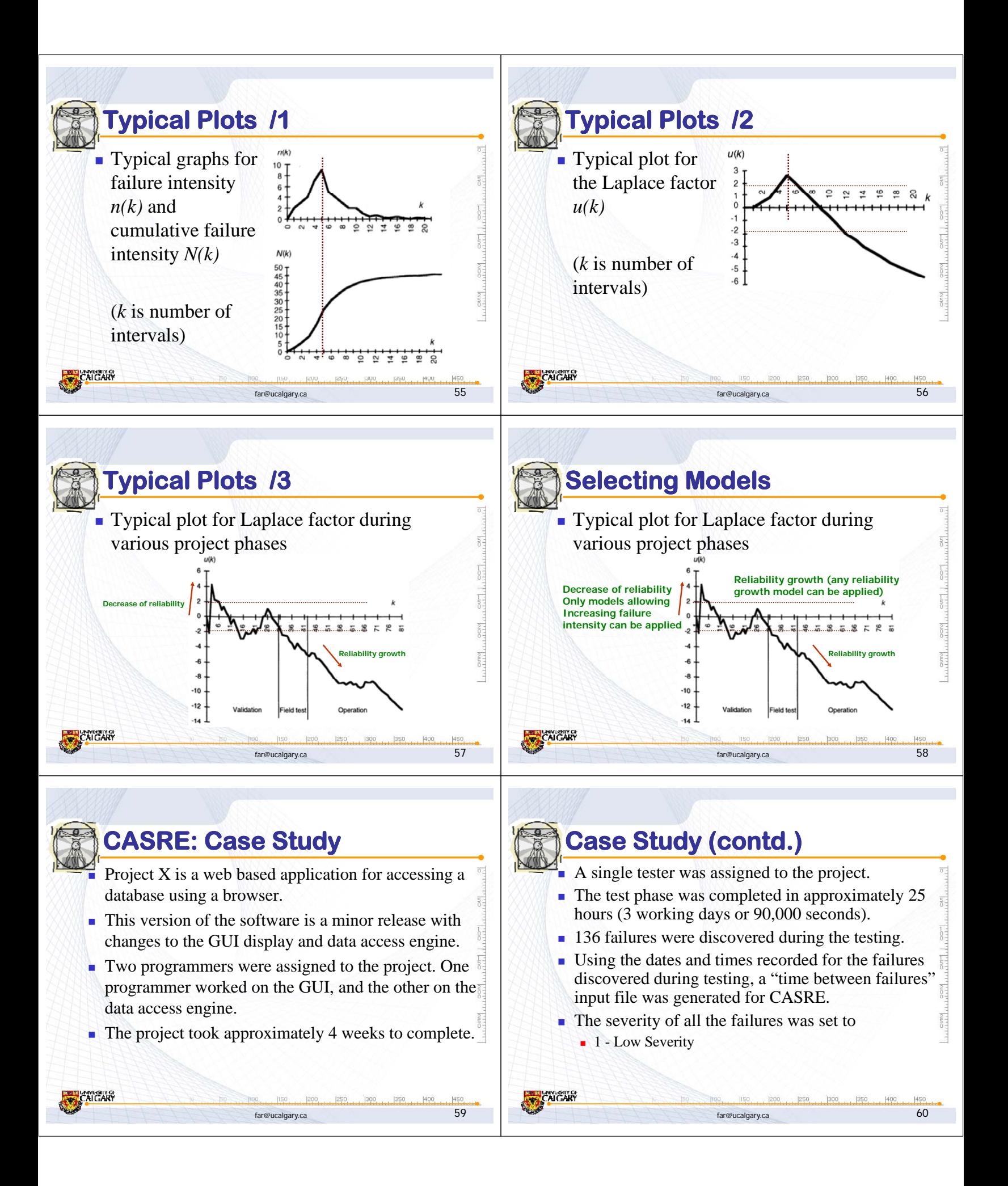

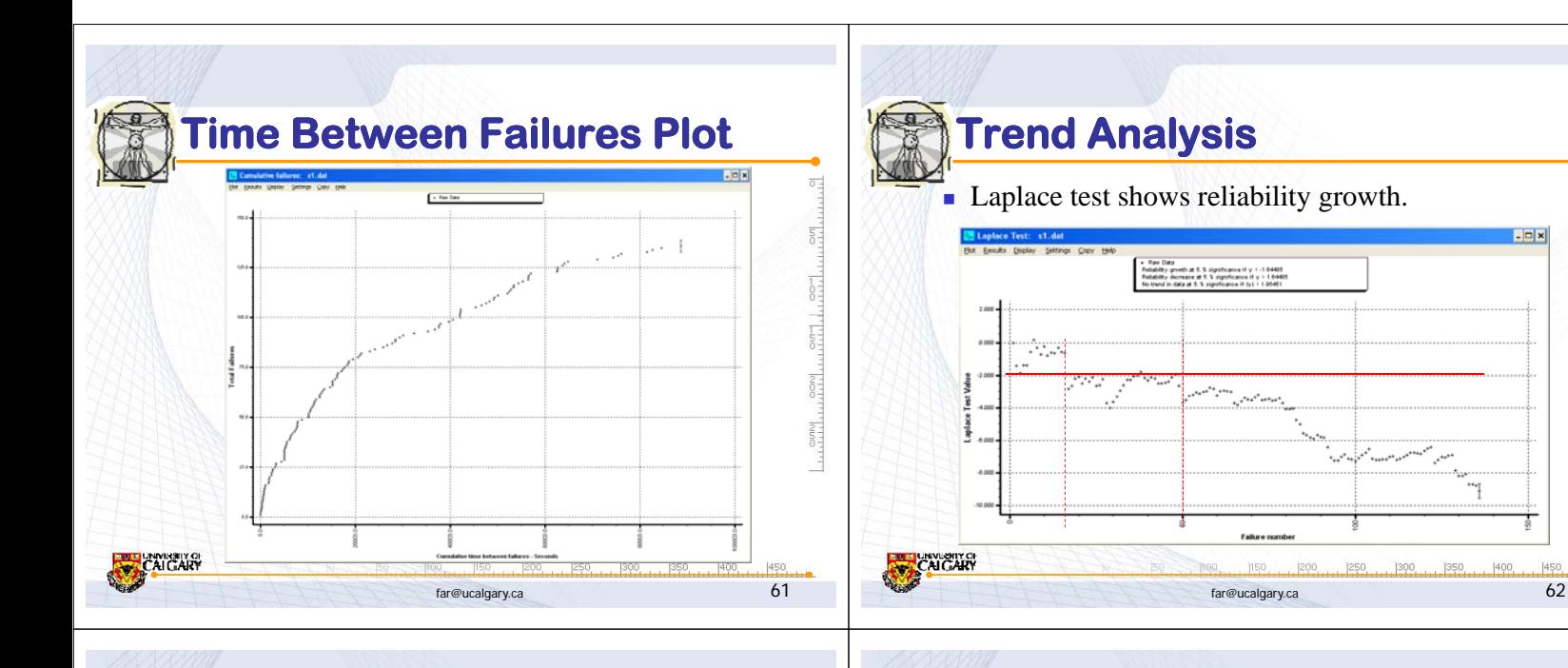

 $\overline{\overline{\overline{}}\overline{\overline{}}\$ 

 $rac{2}{0}$ 

 $rac{1}{1 + 1 + 1}$ 

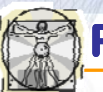

CAI GARY

#### **Project Results**

In order to determine which models would provide the best fit for the project data, the following models were run

far@ucalgary.ca 63

- Geometric
- Jelinski Moranda
- $\blacksquare$  Littlewood Verrall
- **Musa Basic**
- Musa Okumoto

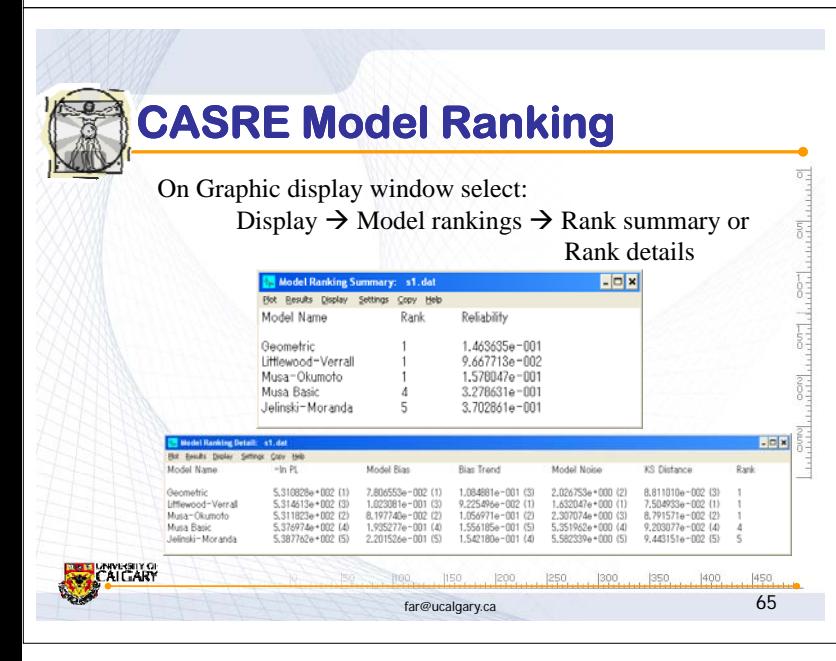

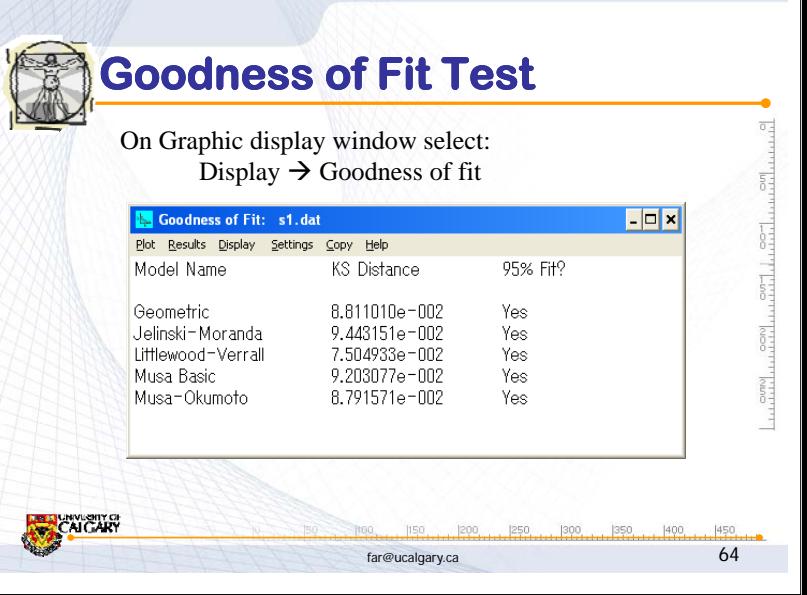

 $\Box$   $\times$ 

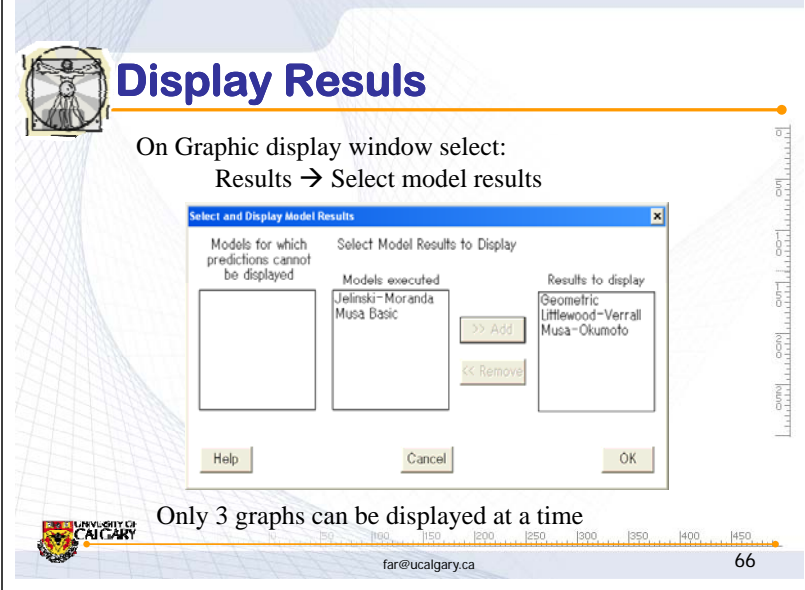

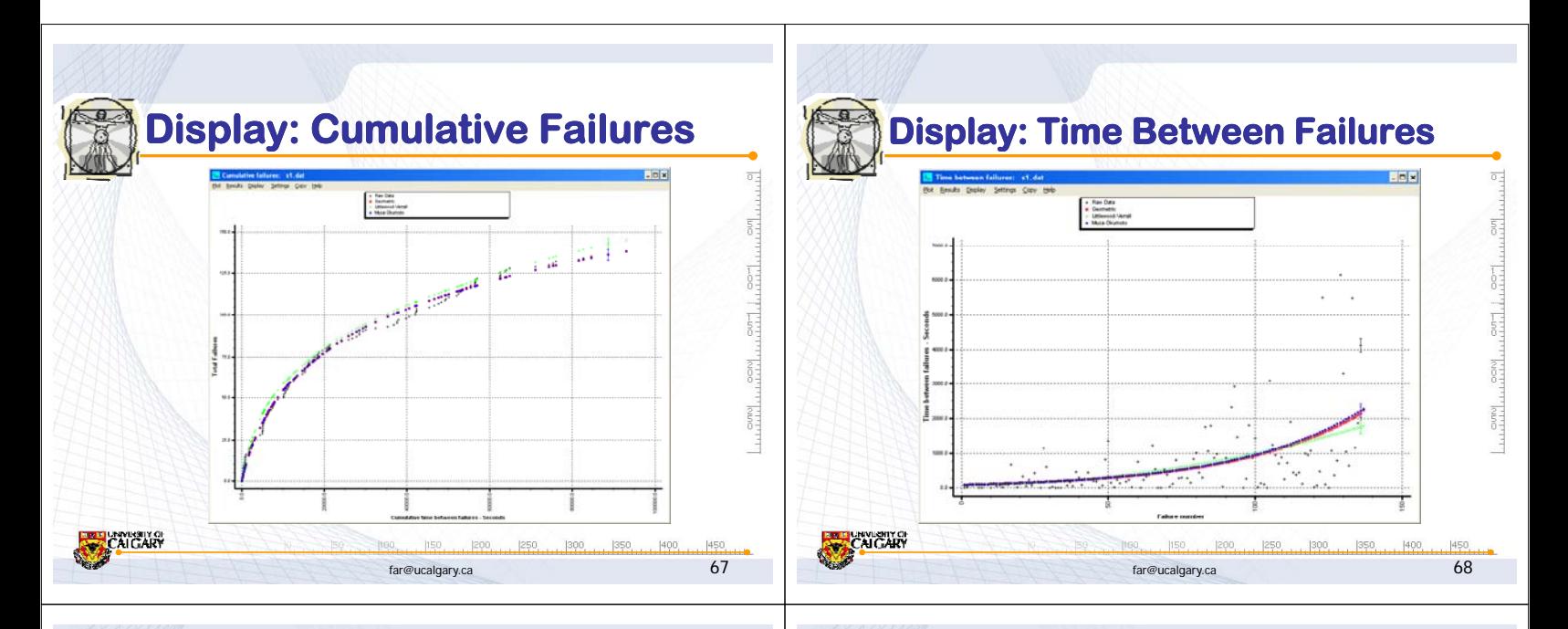

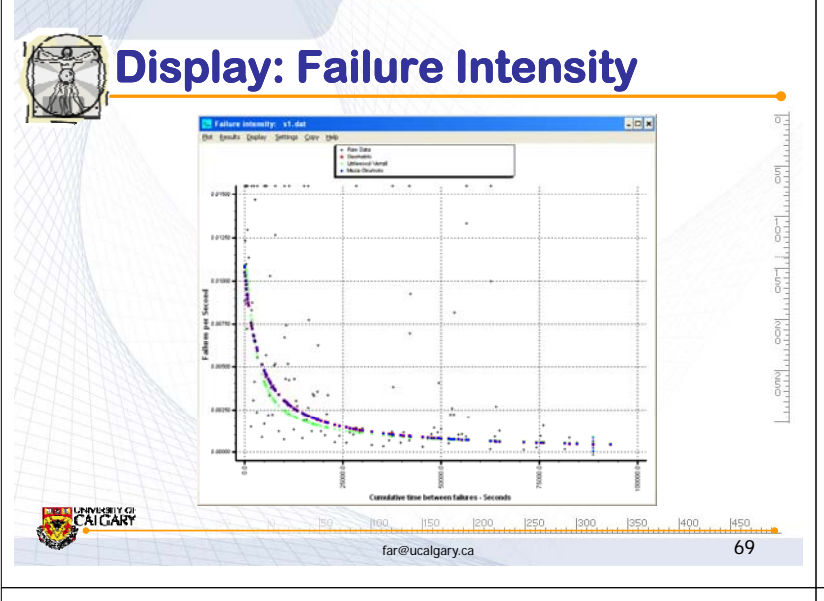

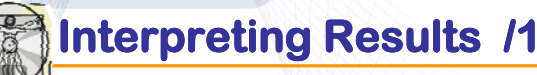

**CALCARY** 

- Accuracy of estimation of the failure intensity  $\lambda$  depends on the number of failures experienced (i.e., the sample size).
- Good results in estimating failure intensity are generally experienced for programs with 5,000 or more developed source lines.
- Satisfactory results are obtained for programs with 1,000 or more developed source lines.

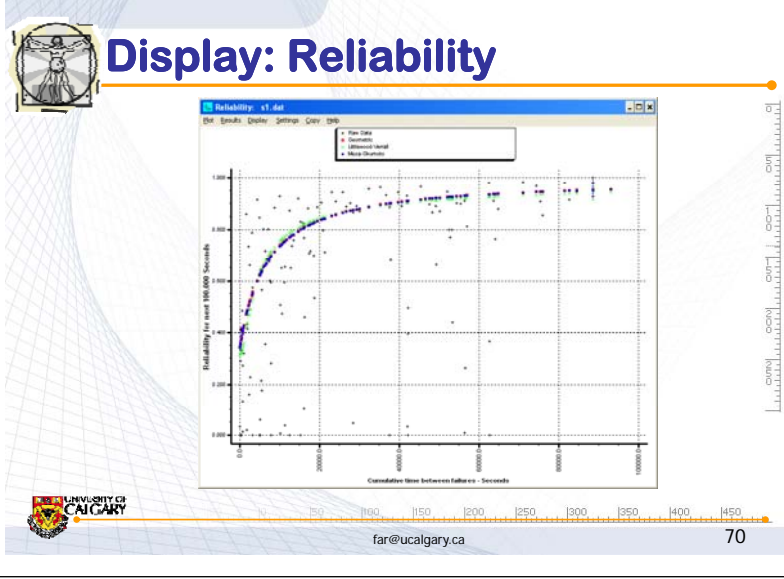

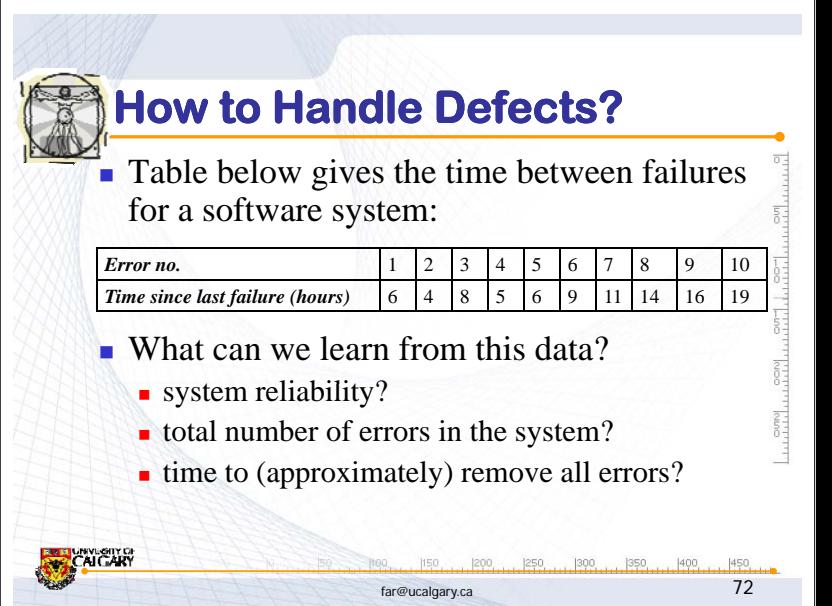

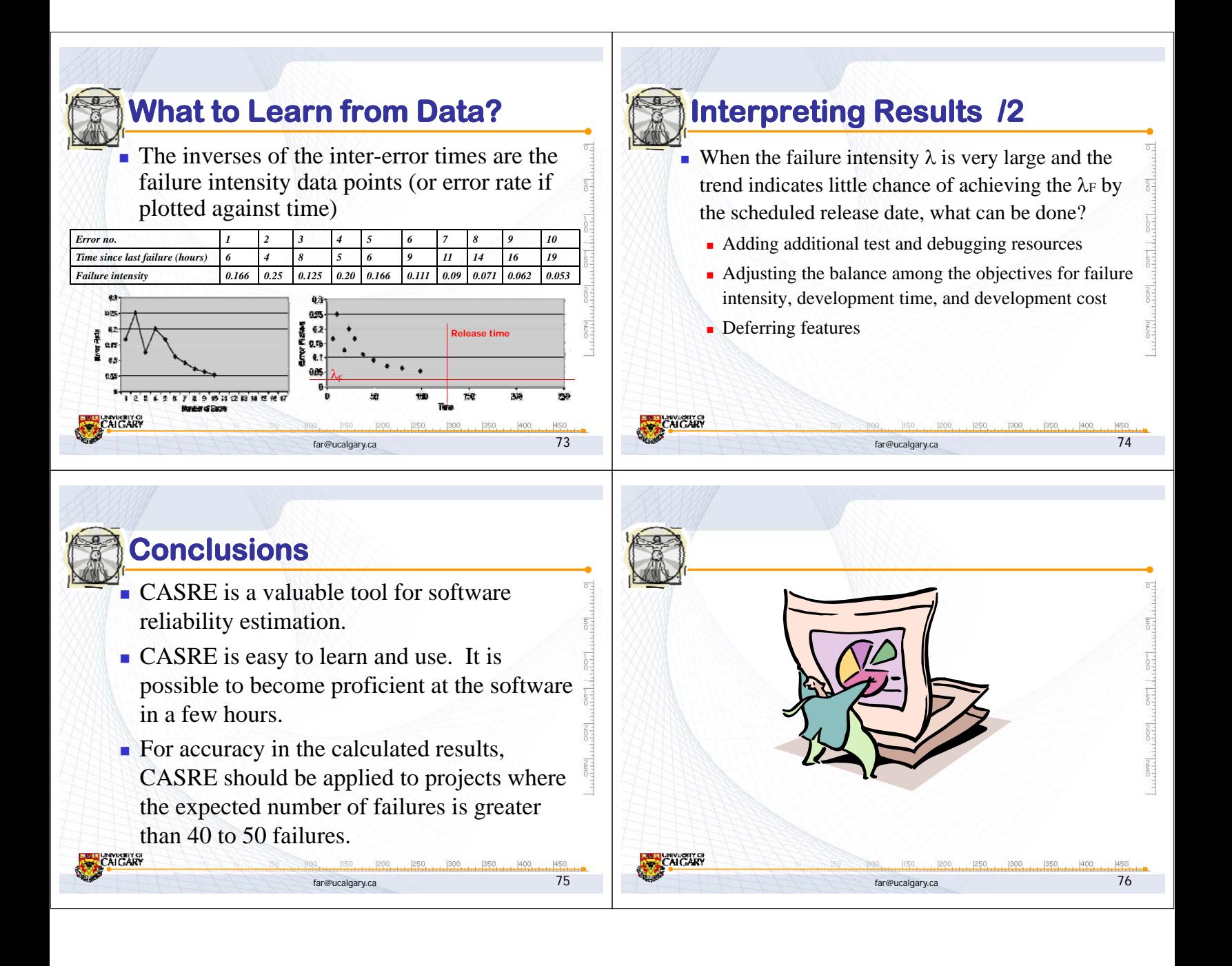